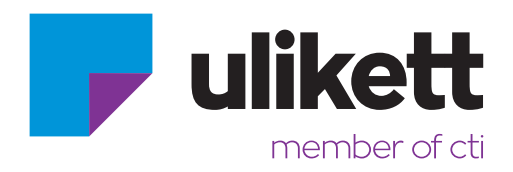

# **Anleitung**

# **PDF-X4 Ausgabeeinstellungen InDesign / Illustrator**

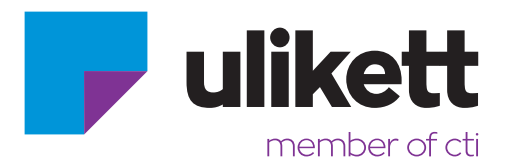

## **Warum PDF-X4?**

PDF/X-4 bringt sowohl dem Druckvorlagen-Erzeuger als auch der Druckerei entscheidende Vorteile. Der wichtigste ist sicher die Unterstützung von nativen Transparenzen. Die Transparenz-Reduktion, die bei PDF/X-1a und PDF/X-3 zwingend ist, führt in der Praxis immer wieder zu Problemen, die auch mit den tollsten Workflowsystemen nicht behoben werden können. Auch Ebenen können nun in PDF/X verwendet werden. Außerdem sind neue Technologien wie die JPEG2000-Kompression zugelassen.

Seit der erste PDF/X-Standard von der ISO in Jahre 2001 veröffentlicht wurde, haben sich sowohl die Layout- und Grafikprogramme als auch die Prepress-Workflowsysteme technisch weiterentwickelt .

Deshalb hat die ISO ergänzend zu den bestehenden PDF/X-1a- und PDF/X-3-Standards im Jahr 2008 den PDF/X-4-Standard veröffentlicht. Dieser wurde 2010 bereits durch eine verbesserte Version abgelöst. Es gibt bereits einige bekannte Programme (Adobe Creative Suite, Adobe Acrobat), die diesen neuen PDF/X-4-Standard unterstützen.

Bei den hier gezeigten Abbildungen ist der Unterschied zu sehen: Beim linken PDF wird überall wo eine Transparenz oder ein Textrahmen vorhanden ist ein eigenes Bild erzeugt, bei PDF-X4 (Abbildung rechts) ist diese Problematik behoben (native Transparenzen\*). Da bei Ulikett sämtliche PDF-Dateien in ArtPro (ein Programm das ausschließlich in der Etiketten- und Verpackungsproduktion Anwendung findet) eingelesen und für den Druck aufbereitet werden ist PDF-X4 für eine einwandfreie Weiterverarbeitung Voraussetzung.

Herkömmliches Druck-PDF (inkl. PDF-X3) PDF-X4

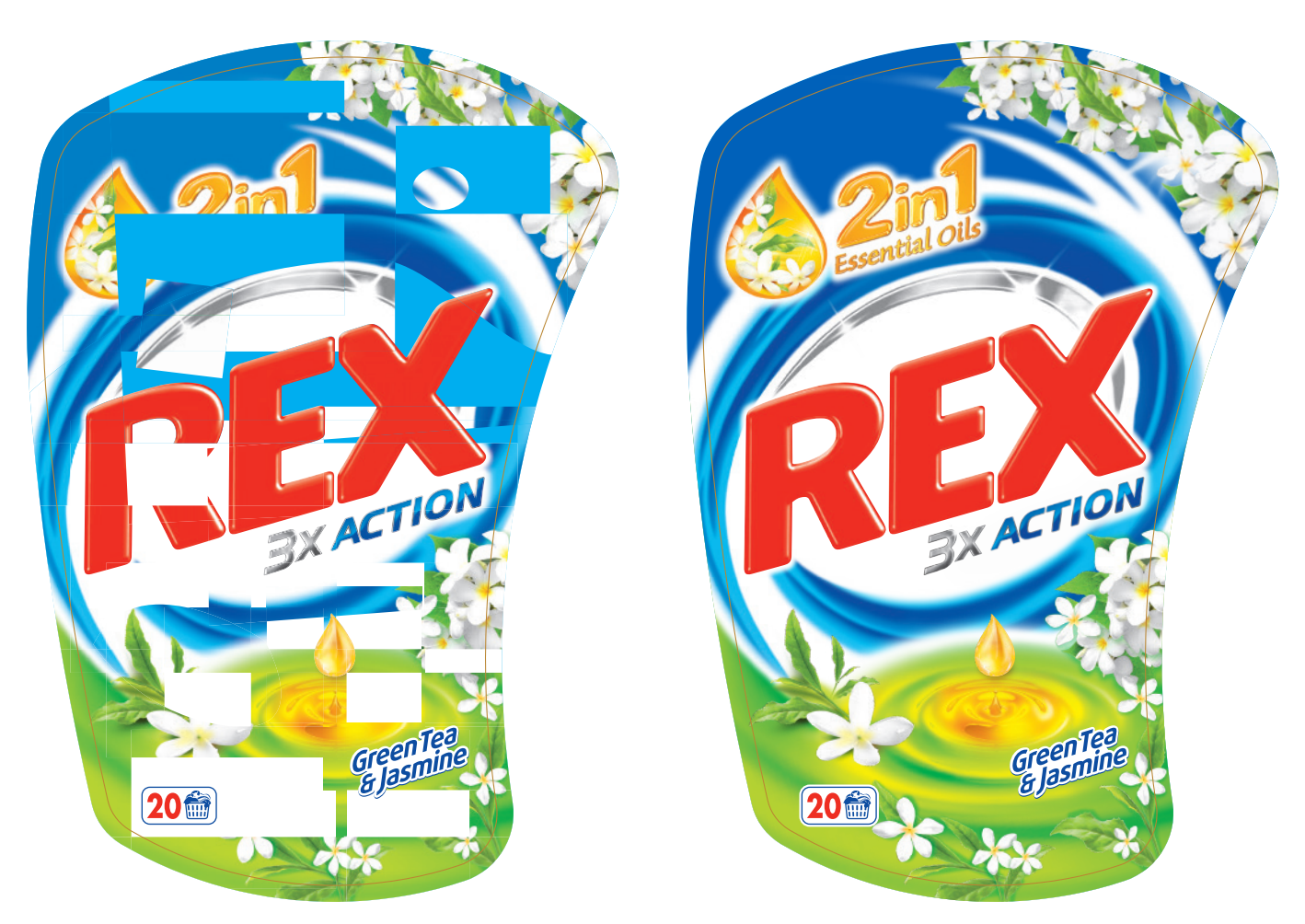

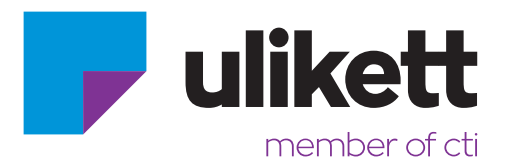

**1**

## **X-Press und PDF-X4**

Da X-Press bei der PDF-Erzeugung noch immer als Grundlage den Postscript-Code verwendet, ist eine PDF-X4-Erstellung mit nativen Transparenzen\* wie in InDesign und Illustrator leider noch nicht möglich. Es wird daher empfohlen, bei PDF-Dateien die aus X-Press erstellt wurden, auch die Bilder und Logos zur Verfügung zu stellen.

Nachfolgend finden Sie die Einstellungen für die Erzeugung von PDF-X4, welche sich bei uns bewährt haben. Da wir mit ISO-Norm arbeiten, empfehlen wir auch das ISO-Coated V2-Profil zu verwenden. Download unter: http://www.eci.org/de/downloads - ECI\_Offset\_2009. Wenn Sie sich unsicher sind, welches dieser Offsetprofile Sie verwenden sollten, empfiehlt sich im Zweifelsfall die Verwendung von ISO Coated v2 300% (ECI).

## **Adobe Distiller und PDF-X4**

Adobe Distiller wird ebenso wie Postscript von Adobe nicht mehr weiterentwickelt, außerdem ist es nicht möglich, ebenso wie in X-Press, PDF-Dateien mit nativen Transparenzen\* zu erzeugen.

\*native Transparenz bedeutet das in diesem PDF-Dokument transparente Bild- und Textelemente in verschiedenen Ebenen übereinander liegend vorhanden sind.

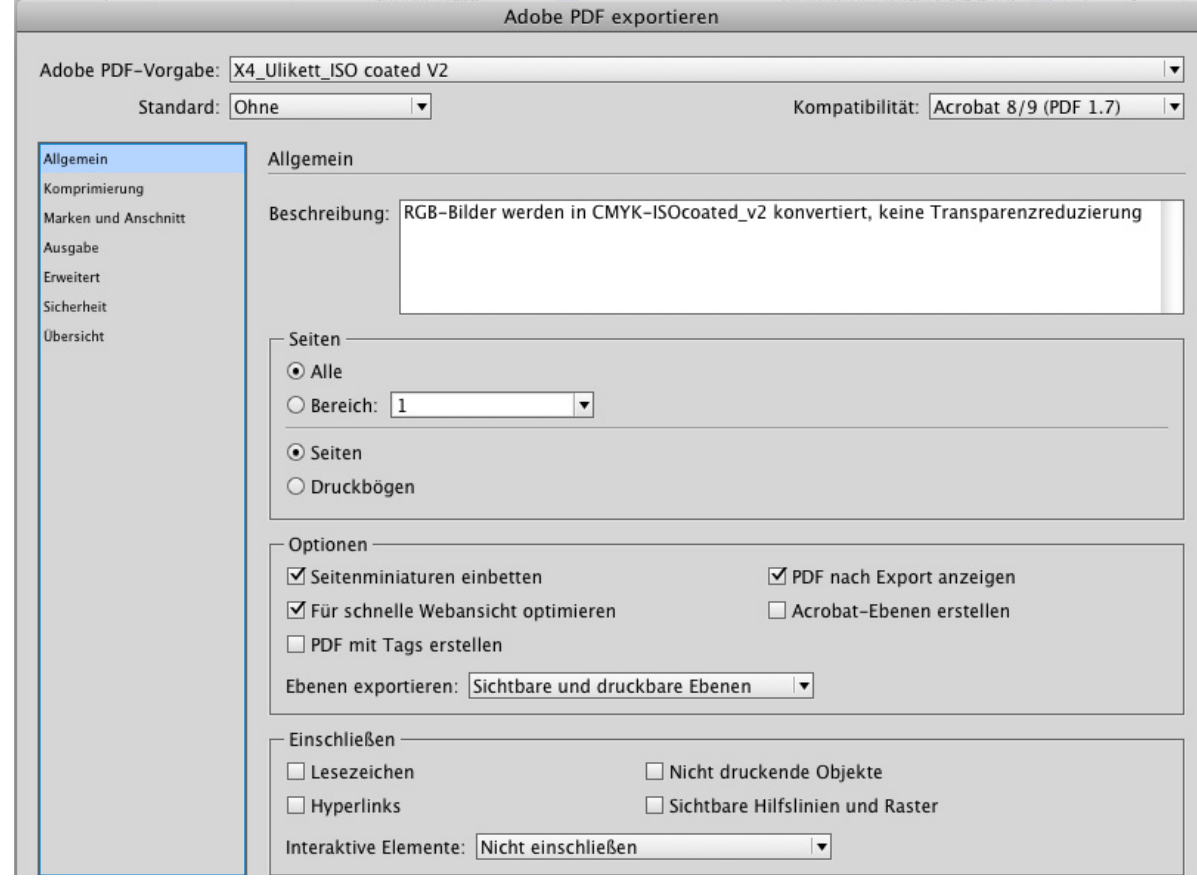

## **PDF-X4 Erstellung für InDesign und Illustrator**

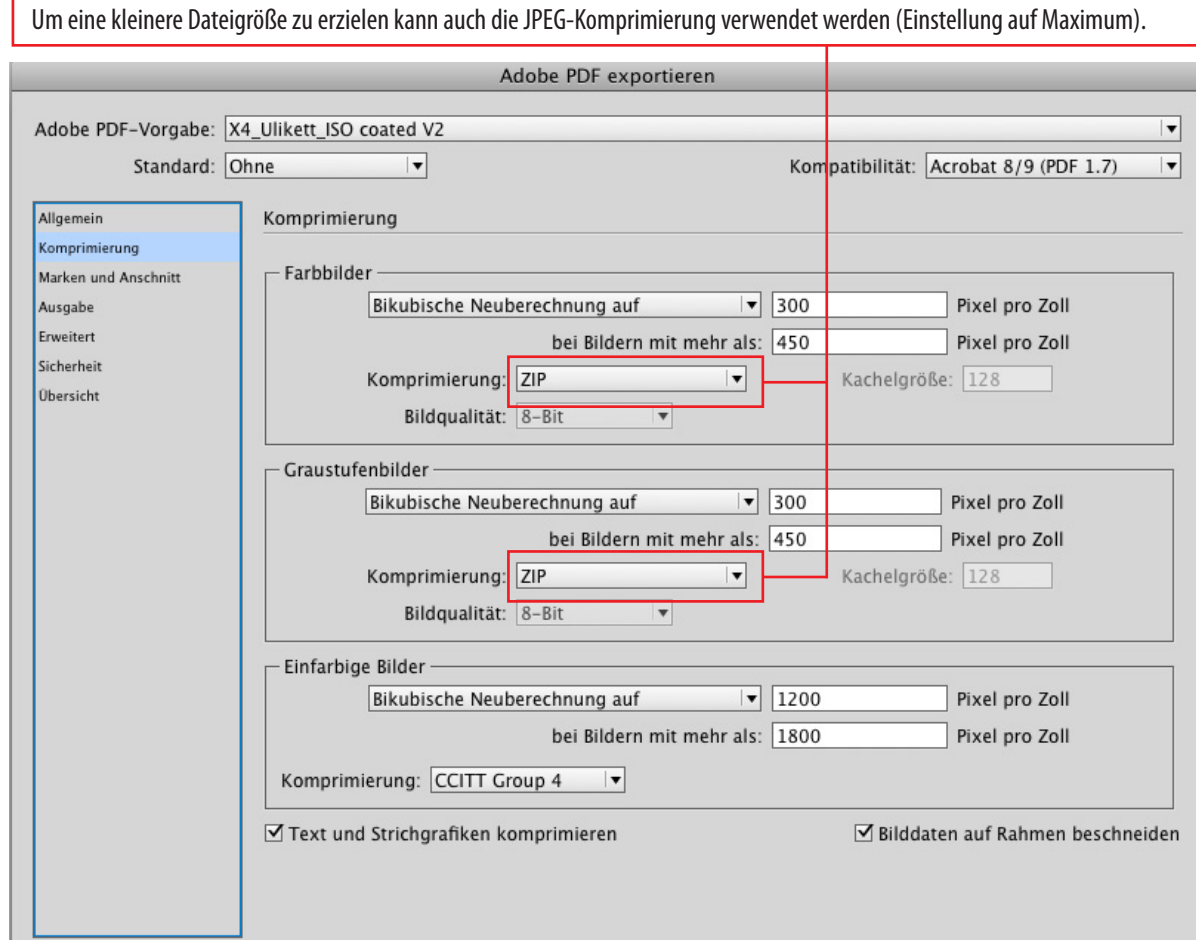

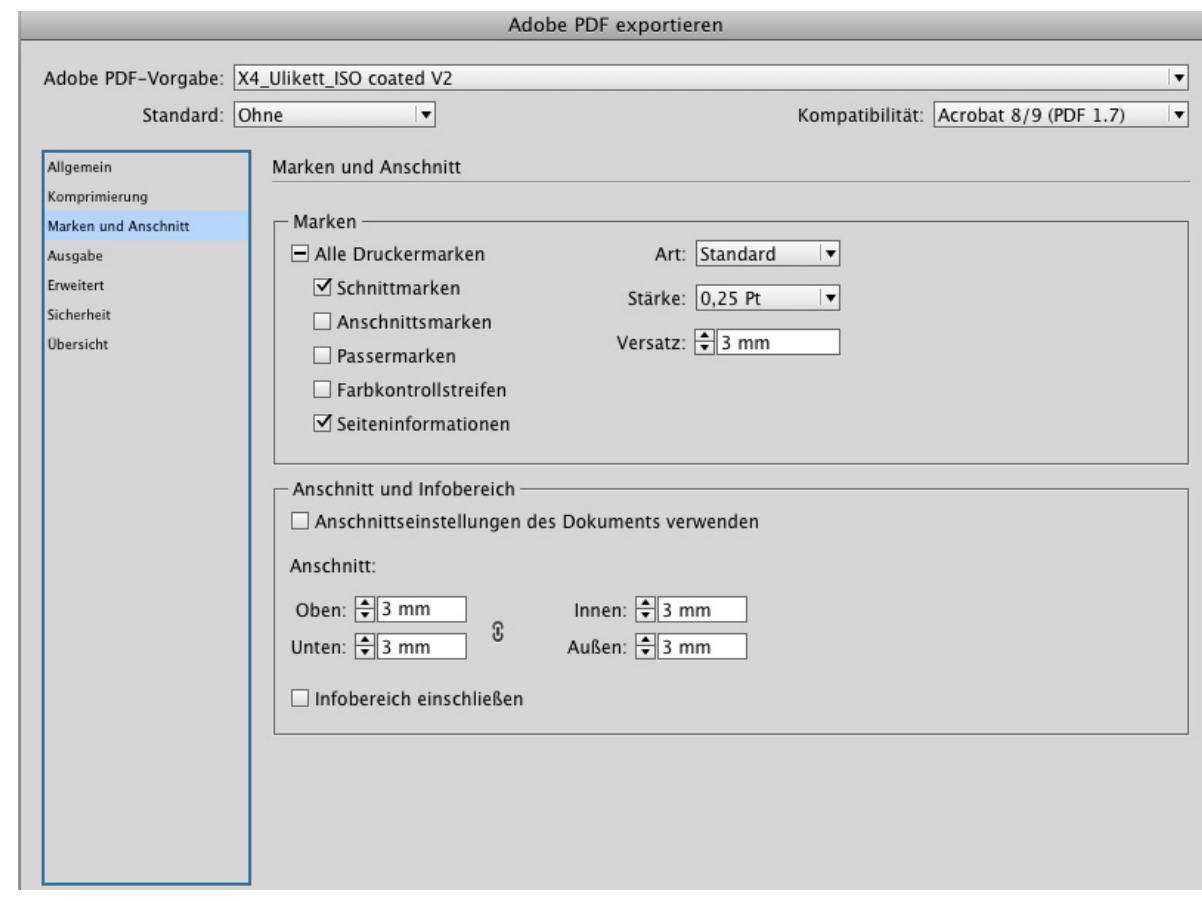

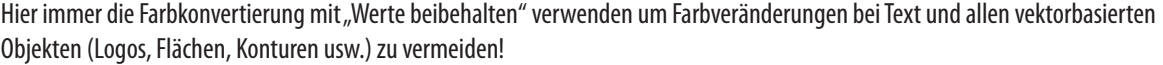

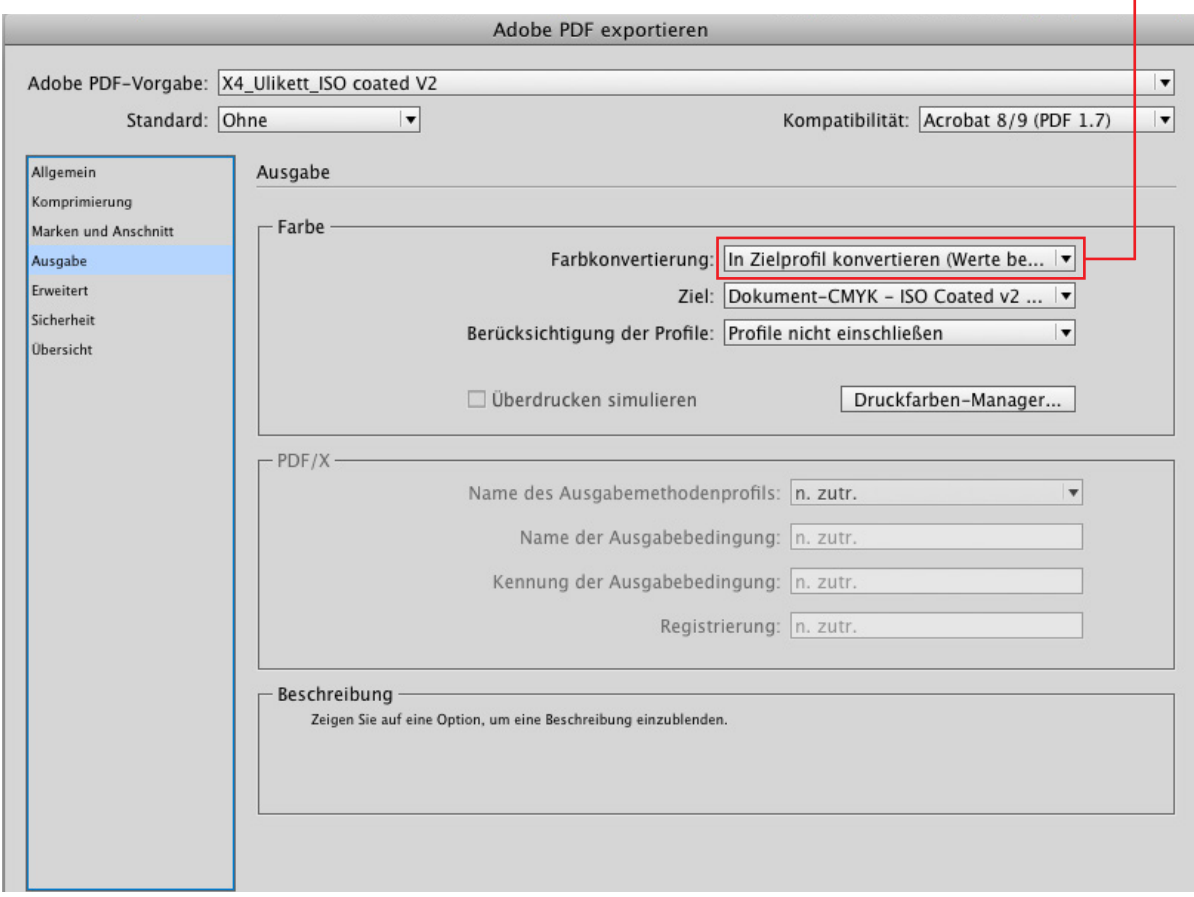

**4**

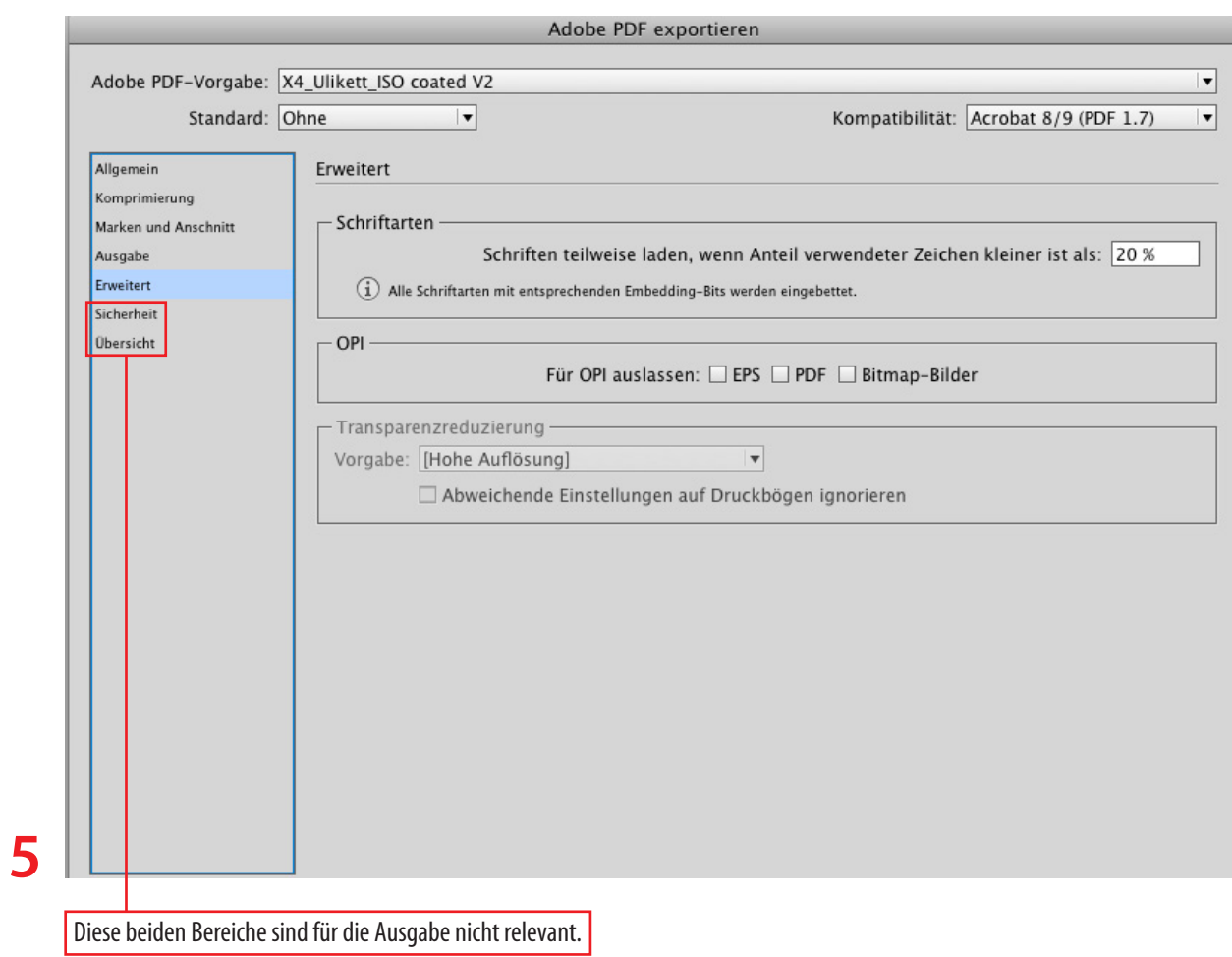